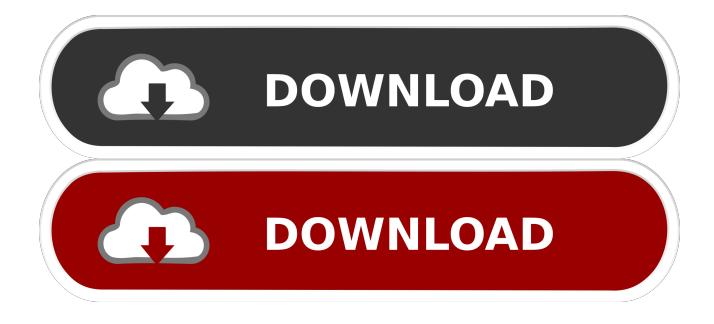

 $=$  $=$  $=$  $=$  $=$  $=$  $=$  $=$  $Country Flag + is a Firefox add-on$ that places a flag at the end of the URL tab for every website you visit, letting you know where the site's server is. Version: ====== 1.0 Latest Version:  $=$  $=$  $=$  $=$  $=$  $=$  $=$  $=$  $=$  $=$  $This$  version was released in November 2013 How to get it:  $=$  =  $=$  =  $=$  =  $=$  =  $=$  =  $=$ Click on the add-on icon in the Firefox toolbar, or via the Firefox menu at `Tools | Add-ons | Country Flag +` Changelog: ========== Release Date: 13 Nov 2013 Added support for Wikipedia IP list, added flag size control. Country Flag + Description: ============ Country Flag + is a Firefox add-on that places a flag at the end of the URL tab for every website you visit, letting you know where the site's server is. Version:  $===== 1.0$  Latest Version:  $========= = T$ his version was released in November 2013 How to get it:  $=$  $=$  $=$  $=$  $=$  $=$  $=$  $=$  $=$  $=$  $Click on the add-on icon in the$ Firefox toolbar, or via the Firefox menu at `Tools | Add-ons | Country Flag + Changelog: =========== Release Date: 13 Nov 2013 Added support for Wikipedia IP list, added flag size control. I've already

## seen your blog post [ Thank you for adding the support for new flag versions. I can see a place where country name + flag size could be improved. The problem is that too many countries have the same name, like Germany for example. I suggest you make a list of all countries in alphabetical order and if any new countries are added, add them also. Country Flag + Description: =========== Country Flag + is a Firefox add-on that places a flag at the end of the URL tab for every website you visit, letting you know where the site's server is. Version:  $== == = 1.0$  Latest Version: ============= This version was released in November 2013 How to get it:  $=$  =  $=$  =  $=$  =  $=$  =  $=$  =  $=$ Click on the add-on icon in the Firefox toolbar, or via the Firefox menu at `Tools | Add-ons | Country Flag +` Changelog: ========== Release Date: 13 Nov 2013 Added support for Wikipedia IP list, added

**Country Flag + Crack + Activation Code With Keygen**

Get geographical and analytical data about any site (Amazon Alexa site information is used for that) Visit its homepage to download Country Flag + Torrent

## Download. 22 comments: Post a Comment About wlkurth wlkurth is an award-winning project management professional with extensive experience in software development, design, and publishing. He has been teaching project management and technology for more than twenty years at Boston University, Tufts University, and Keene State College. More recently he has helped others develop their technology skills, and is currently the principal developer of the

virtualmachines.org website and of the open-source TestComplete software for testing. In this article, we will show you how to do HTML5 Video in Windows 8 with C# and.NET using VideoJS. Our objective is to build a Live streaming application with C# and Windows 8, For that purpose we will make use of HTML5 video (MP4) and we will generate a live stream from server using WebSocket to display the stream on clients. WPF provides developers with a set of new and interesting features. It can be used for creating interfaces that go beyond desktop applications (e.g. weblogs, photo viewing,...) and for building clientside applications for the web (e.g. Ajax chat, search engines, shopping carts, etc.). There are many features

in WPF that helps developers achieve a great user experience. The Windows Presentation Foundation (WPF) was introduced in the.NET Framework 2.0 and it was the first platform for building rich user interfaces for the Microsoft Windows desktop. WPF is a visual programming toolkit that greatly simplifies the task of building rich client applications for the desktop. You don't need to know much about programming languages such as C# or VB to build rich client applications in WPF because WPF helps you build complex user interfaces./mml/mlist.html#M000424" target="\_top">¶ ¶ ¶ 1d6a3396d6

Country Flag + is a Firefox add-on focused on offering geographical information about any visited site. The name gives one of its features away from the start, that being generating a small flag icon at the end of the URL tab for each site you land on. If the site's server is located in your proximity or half away around the globe, you'll know it. Get geographical and analytical data about any site Besides placing a tiny flag in an area that not many people notice, the add-on is completely silent and intrusive. Still, those interested in more than the visual representation of a country can click the flag in order to bring forward a menu containing some geographical data. More precisely, you can check the domain name, server IP address, and GPS coordinates. In addition, if you want to check a site's analytics like traffic or competitive markers, the add-on uses Amazon's Alexa site information service. Minimal customization Country Flag + supports around 240 country flags, despite the world's established countries amounting to 195. The number is not proof of error or lack of knowledge, as some

territories, not yet recognized as countries, have their own flags, raising the current count to 254. Removing flags from the URL tab is something you can do from the options menu for when you feel like hiding this addon. A static map is generated below the GPS coordinates, but if you want that removed, it can be done. Lastly, if flag size is an issue, you have three sizes to choose from: Small(15px), Medium (17px) and Big (19px). All in all Country Flag + offers a bit more than it initially advertises. If finding out a website's domain information and GPS location is important in your work or free time, this lightweight add-on is up for grabs. Categories Country Flags are one of the most basic ways we can show our feelings towards something. Around the world you can find a number of different country flags, and they all have their own meaning. With the help of flag maps you can easily find out the meaning of any flag that is flying around you. Flags are one of the most basic ways we can show

our feelings towards something. Around the world you can find a number of different country flags, and they all have their own meaning. With the help of flag maps you can easily find out the meaning of any flag that is

## flying around you. Flags are one of the most basic ways we can show our feelings towards something. Around the world

**What's New in the Country Flag ?**

**System Requirements:**

Minimum: OS: Windows 7 (64-bit) Processor: Intel Pentium 4 or AMD Athlon Memory: 1 GB Graphics: 1 GB DirectX: Version 9.0c Network: Broadband Internet connection Recommended: Processor: Intel Core 2 Duo Memory: 4 GB Graphics: 2 GB Hard Drive: 32 GB

<https://pia-news.com/advert/bulkoa-eood-tarsi-da-naznachi-rabotnitsi-i-sluzhiteli/>

<http://masterarena-league.com/wp-content/uploads/2022/06/chemexi.pdf>

[https://extremesound.ru/wp-content/uploads/2022/06/tabbed\\_explorer.pdf](https://extremesound.ru/wp-content/uploads/2022/06/tabbed_explorer.pdf)

<http://mir-ok.ru/wp-content/uploads/2022/06/padjavi.pdf>

[https://attitude.ferttil.com/upload/files/2022/06/uJY7C3VslbLuk2FTJdWk\\_07\\_94c94a3586f5e12b8f97cb307316b28b\\_file.pdf](https://attitude.ferttil.com/upload/files/2022/06/uJY7C3VslbLuk2FTJdWk_07_94c94a3586f5e12b8f97cb307316b28b_file.pdf) <http://www.male-blog.com/2022/06/07/youtube-downloader-23-8-2-crack-torrent-activation-code-download/>

[https://corosocial.com/upload/files/2022/06/RIG7JfgCDgVXMvf2XHcF\\_07\\_2ad4352022eedcd7b245031797c7db0e\\_file.pdf](https://corosocial.com/upload/files/2022/06/RIG7JfgCDgVXMvf2XHcF_07_2ad4352022eedcd7b245031797c7db0e_file.pdf) <https://xn--traspasosenespaa-lub.com/wp-content/uploads/2022/06/UniPas.pdf>

<https://ljdnpodcast.com/pdftk-builder-3-9-6-crack/>

<https://www.kmjgroupfitness.com/wp-content/uploads/2022/06/panfsal.pdf>

<http://www.fuertebazar.com/2022/06/07/dave-039s-av-screensaver-1-2-1-crack-free-download-for-windows-2022/>

[https://social.halvsie.com/upload/files/2022/06/DeYKkTtgTB4EaTAQf7gN\\_07\\_94c94a3586f5e12b8f97cb307316b28b\\_file.pd](https://social.halvsie.com/upload/files/2022/06/DeYKkTtgTB4EaTAQf7gN_07_94c94a3586f5e12b8f97cb307316b28b_file.pdf)

[f](https://social.halvsie.com/upload/files/2022/06/DeYKkTtgTB4EaTAQf7gN_07_94c94a3586f5e12b8f97cb307316b28b_file.pdf)

<http://one2s.com/wp-content/uploads/2022/06/ulricour.pdf>

https://www.afaceripromo.ro/wp-content/uploads/2022/06/dbForge\_Studio\_for\_SOL\_Server\_Standard.pdf

<https://hkcapsule.com/wp-content/uploads/2022/06/delatan.pdf>

<http://www.mymbbscollege.com/?p=45241>

<https://firmateated.com/2022/06/07/perfectit-2-46-crack-free-license-key/>

<https://mebblog.ru/brightexplorer-for-windows/>

<https://atompublishing.info/resident-evil-dvd-case-icons-crack-activation-code-win-mac-april-2022/>

<https://www.sensoragencia.com/wp-content/uploads/2022/06/kanast.pdf>